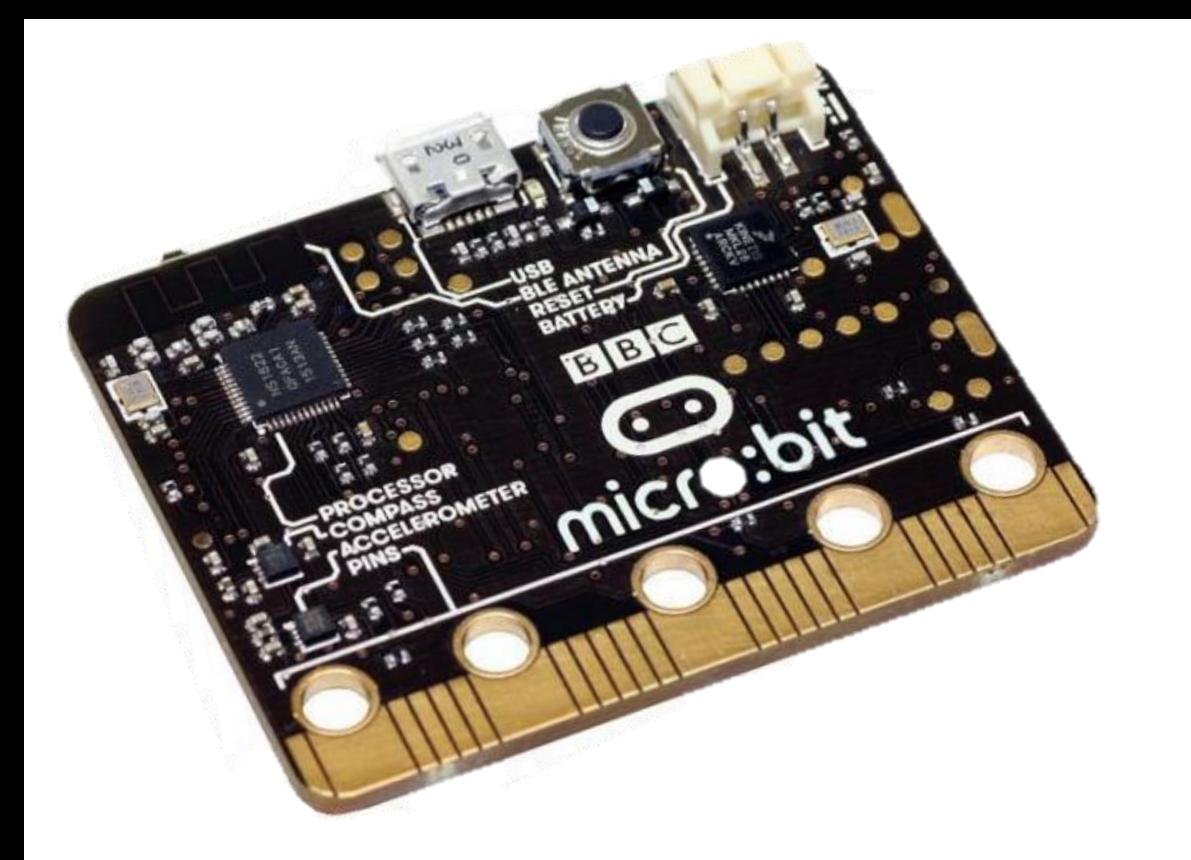

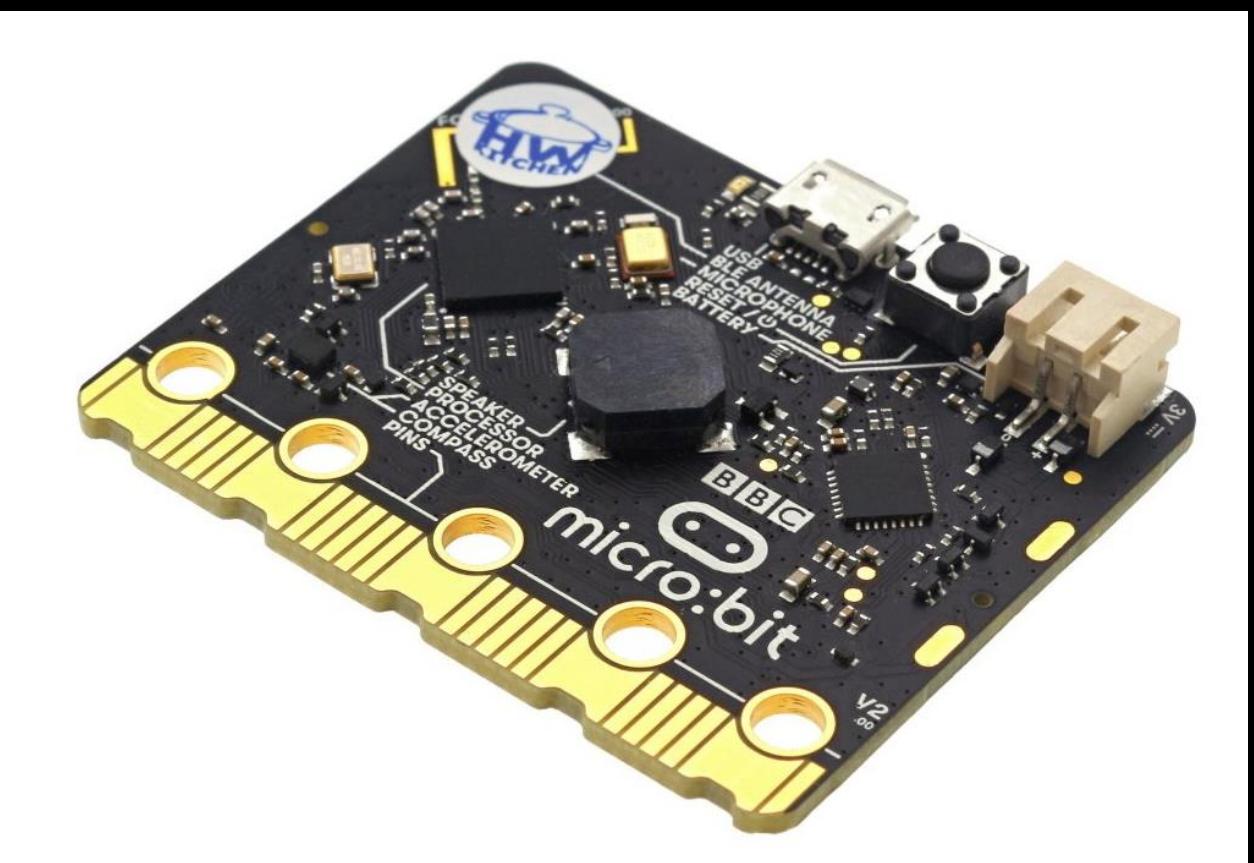

### BBC Micro:bit

Lenka Forstová 2023

#### BBC Micro:bit

- mikropočítač pro výuku
- verze 1 (2014)
- 2016 projekt Eng, rozdáno milion kusů dětem 11–12 let
- verze 2 (2020)

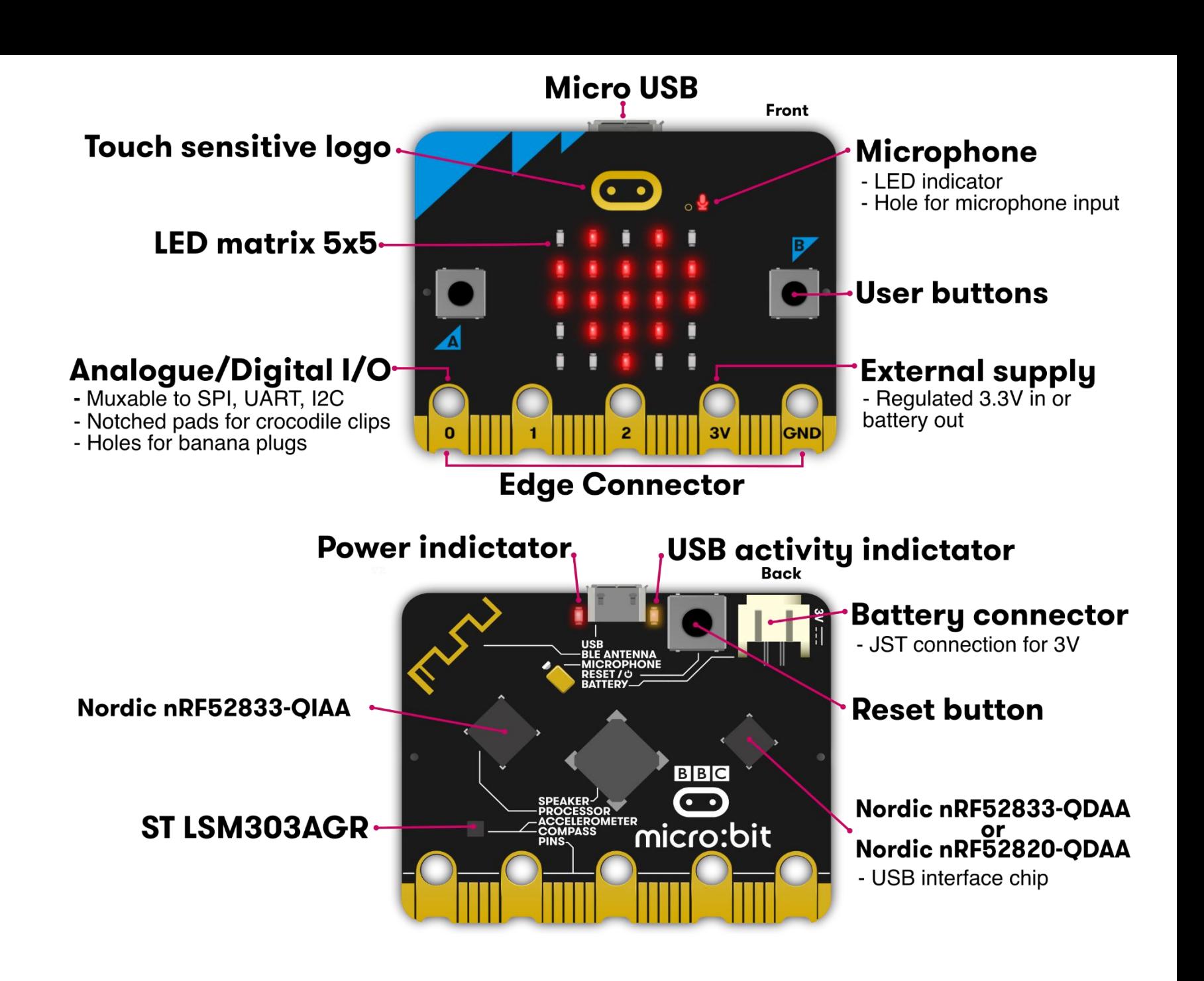

#### Komponenty na desce

- 5 x 5 LED
- tlačítka (A, B)
- tlačítko Reset
	- spustí nahraný program
- USB mini, napájecí konektor
- Edge konector (20 pinů)
- komunikace
	- radio
	- Bluetooth
- akcelerometr a kompas
- světelné čidlo
- teplota procesoru

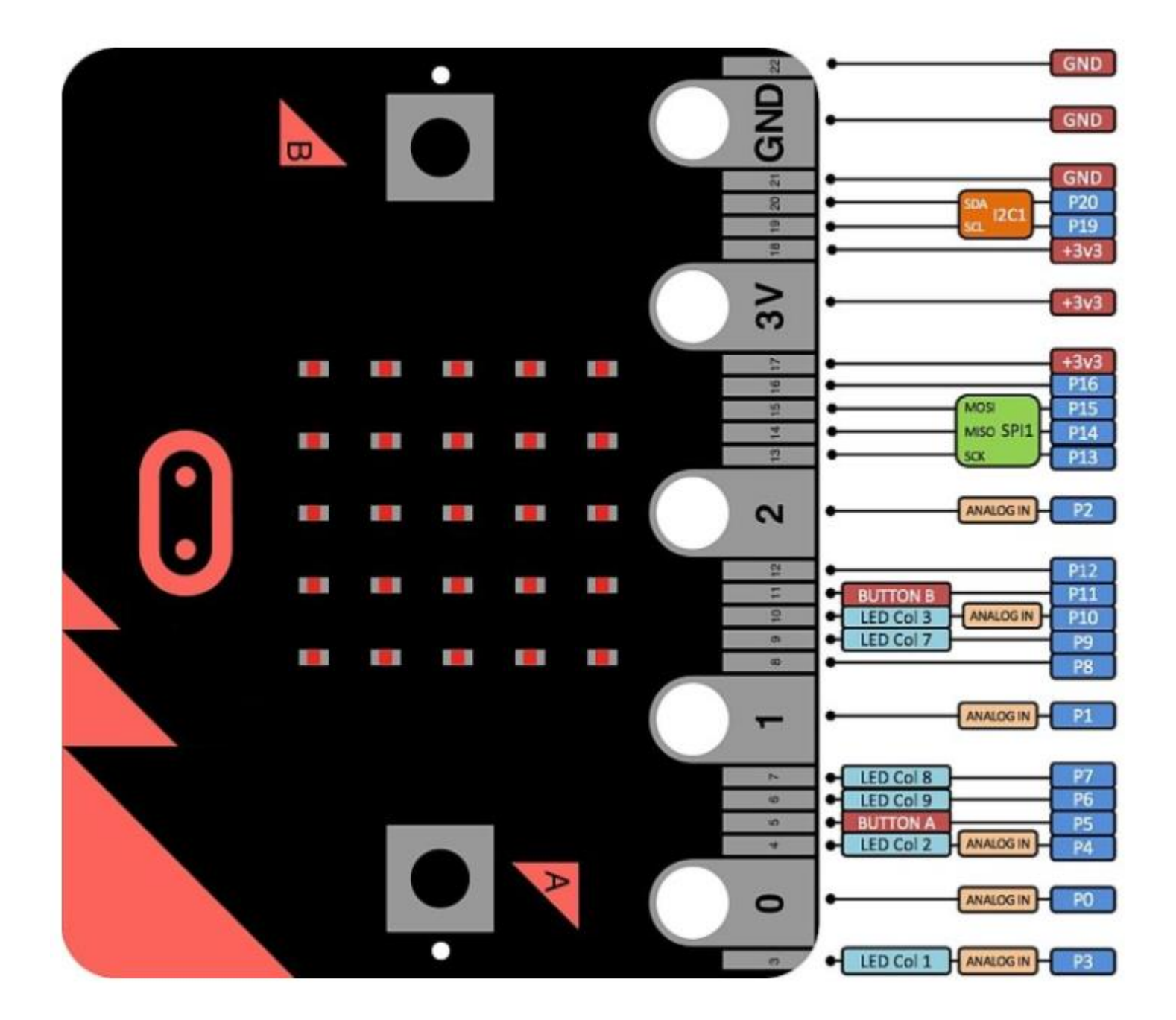

#### Verze 1 a 2

- listopad 2020
- mikrofon
- reproduktor
- dotykový senzor
- dioda zapnuto
- snazší připojení krokosvorek

# Current

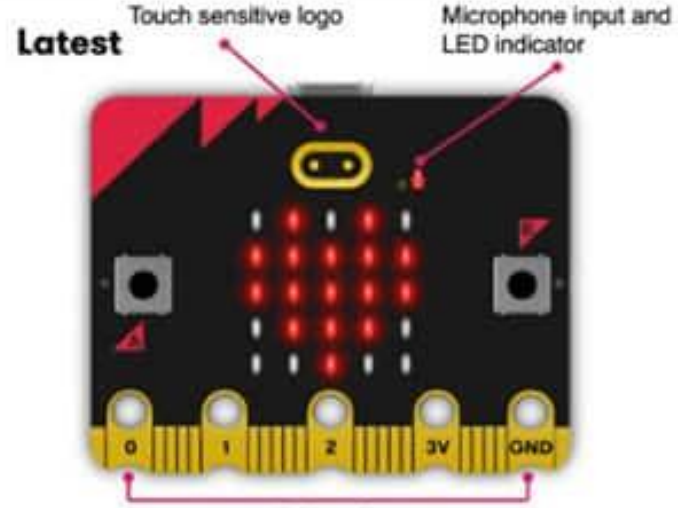

Notched Edge Connector

Current

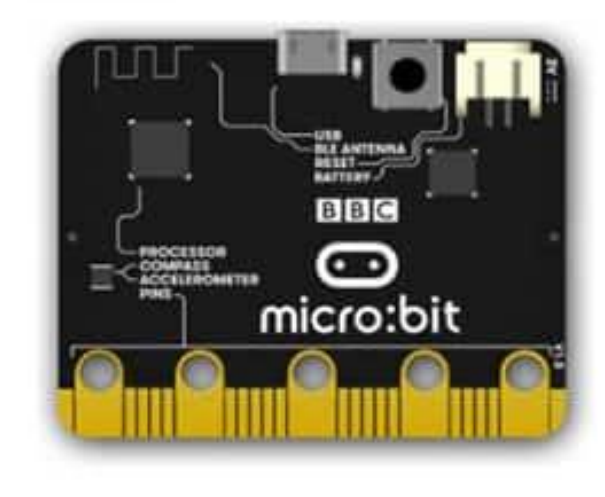

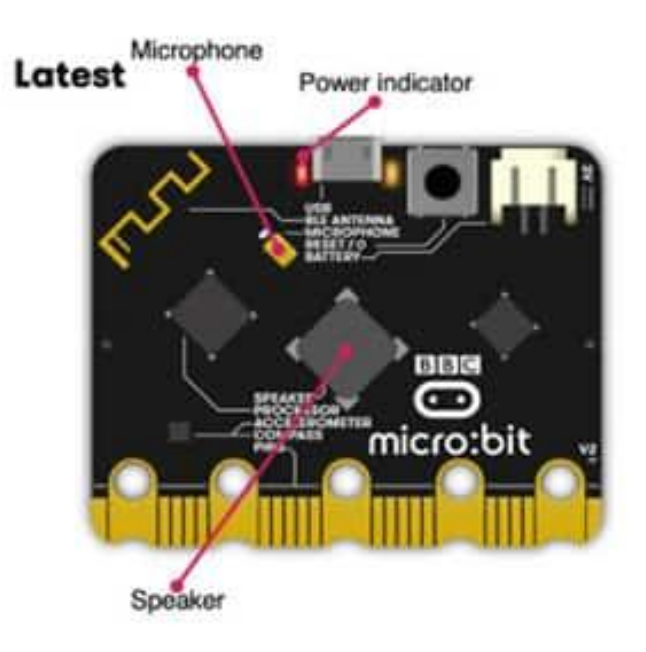

#### Micro:bit

- vhodné pro mladší i starší
- · "za málo peněz hodně muziky"
	- cca 600 Kč
- celá řada doplňků a stavebnic
- výukové materiály

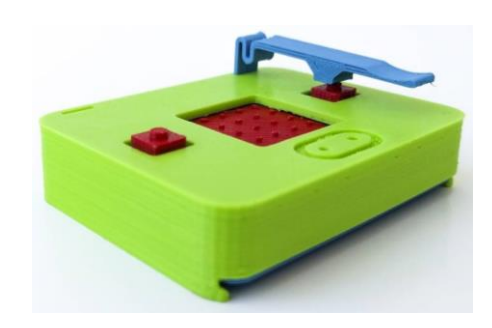

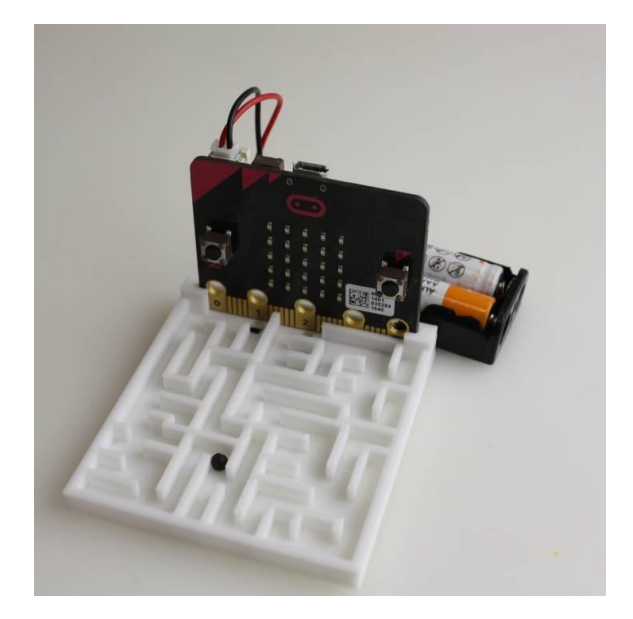

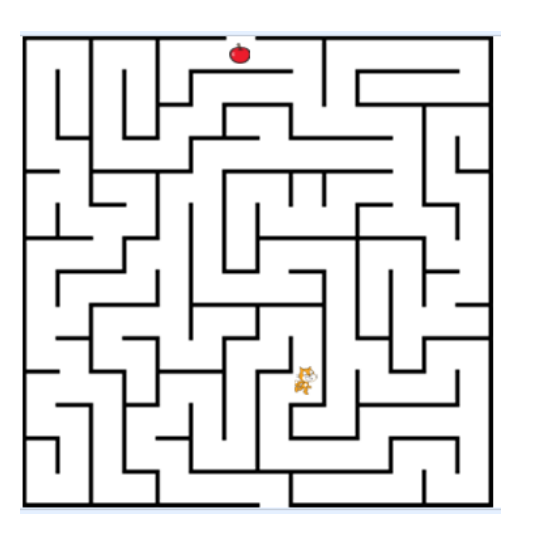

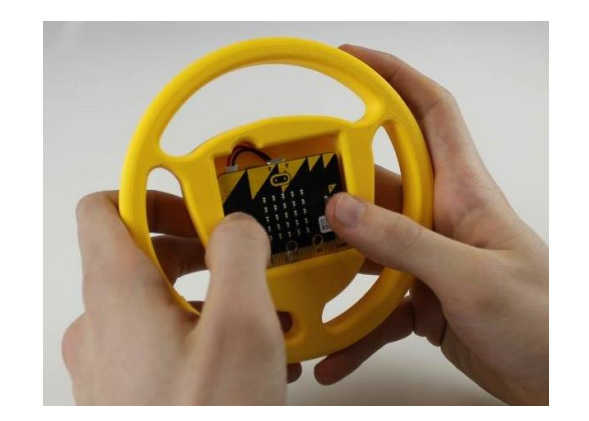

#### Micro:bit

- OpenSource
- různá rozšíření
	- snadno dokoupitelný HW
		- modelářské prodejny
		- papírnictví, domácí potřeby
	- připravené projekty
		- různá vozítka
		- stavebnice kompatibilní s Lego
			- Nezha Inventor's Kit
			- třetinová cena oproti stavebnici EV3

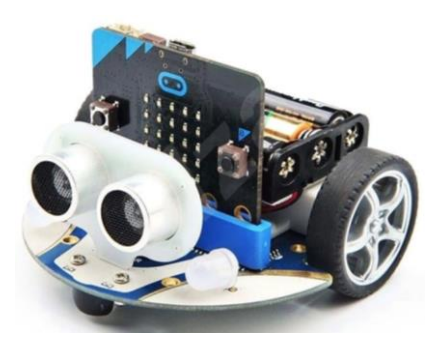

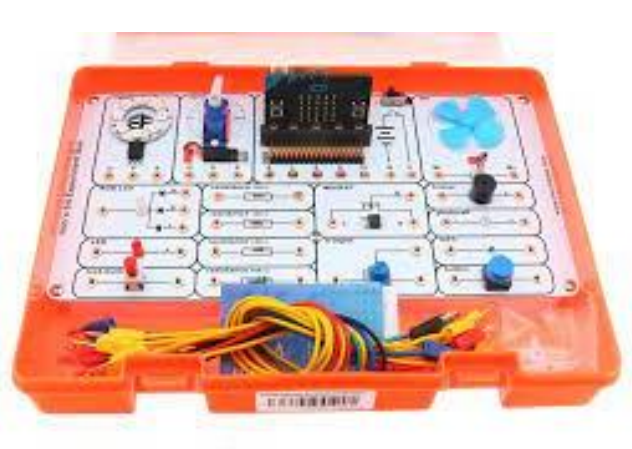

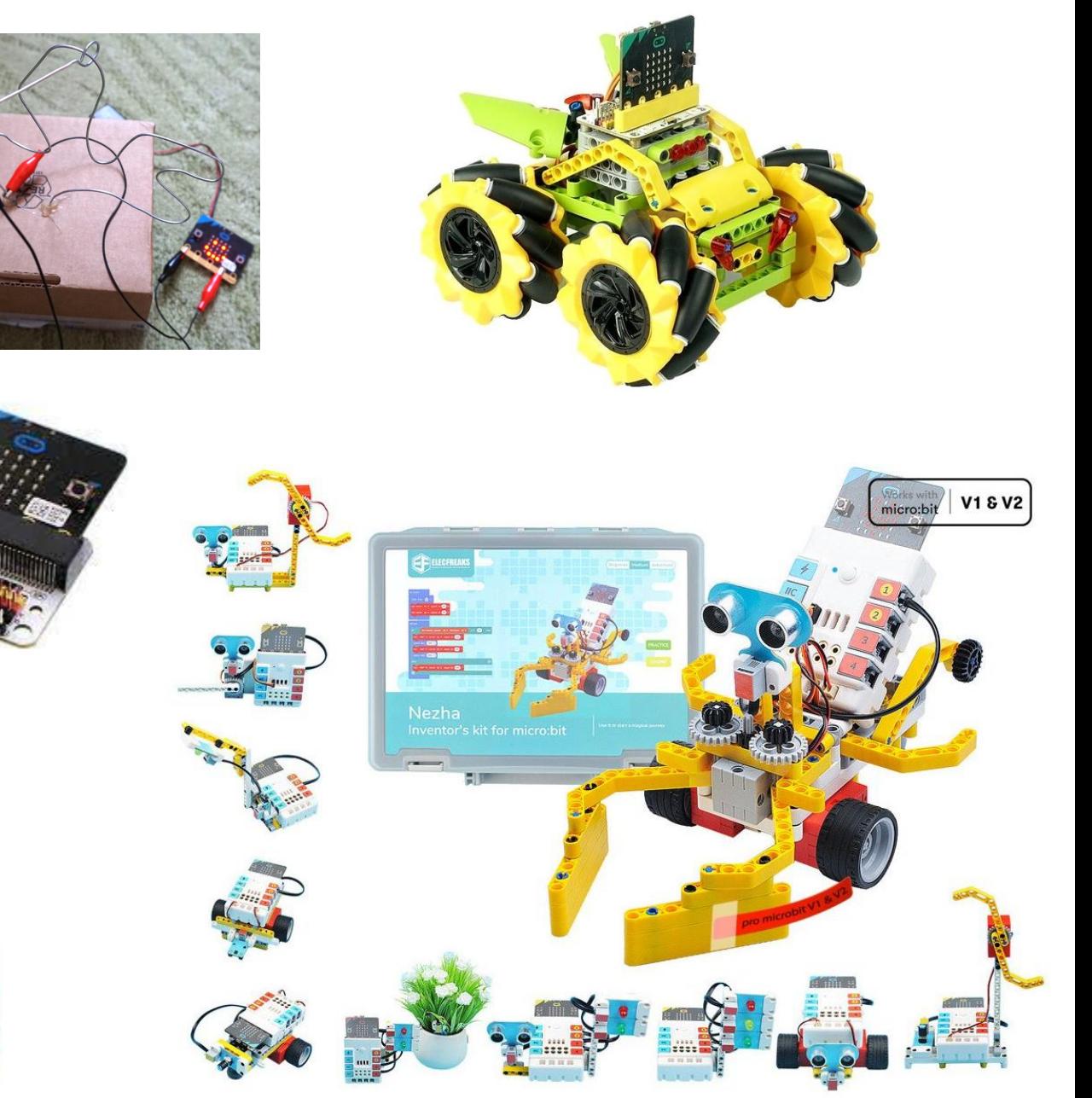

#### Micro:bit – programování

- Blokové programování
	- Scratch 3.0 (+ ScratchLink)
- Blockly + textový jazyk + simulátor
	- MakeCode (JS, Python)
	- Open Roberta Lab (MicroPython)
- MicroPython
	- [https://python.microbit.org](https://python.microbit.org/)
- originál microbit.org => Microsoft MakeCode
	- <https://classroom.microbit.org/>
	- management třídy

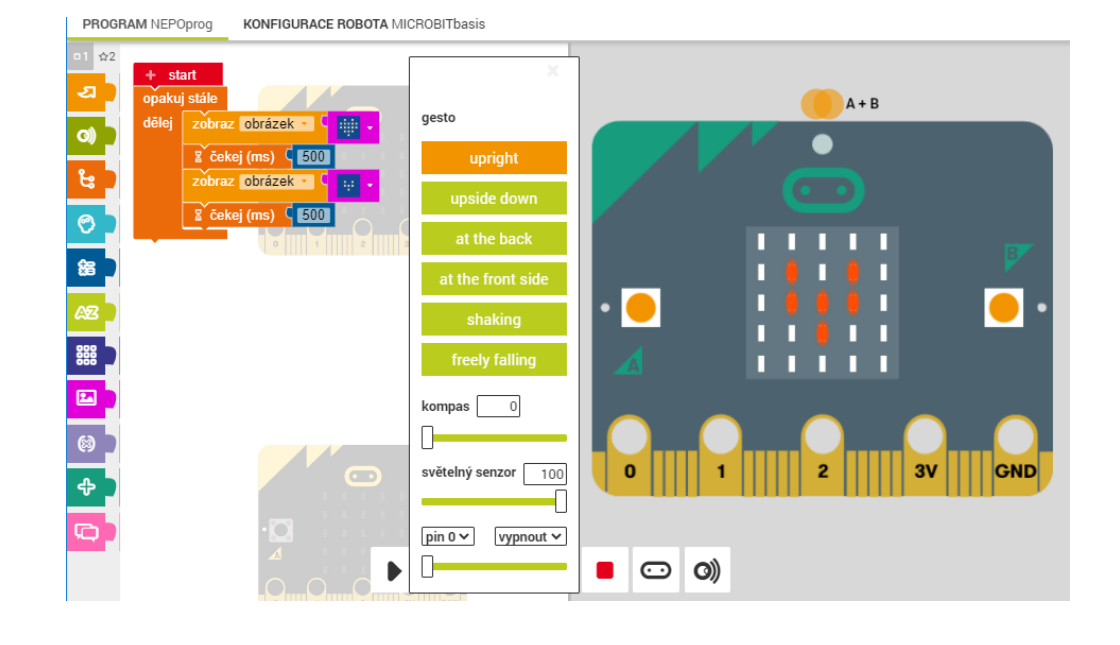

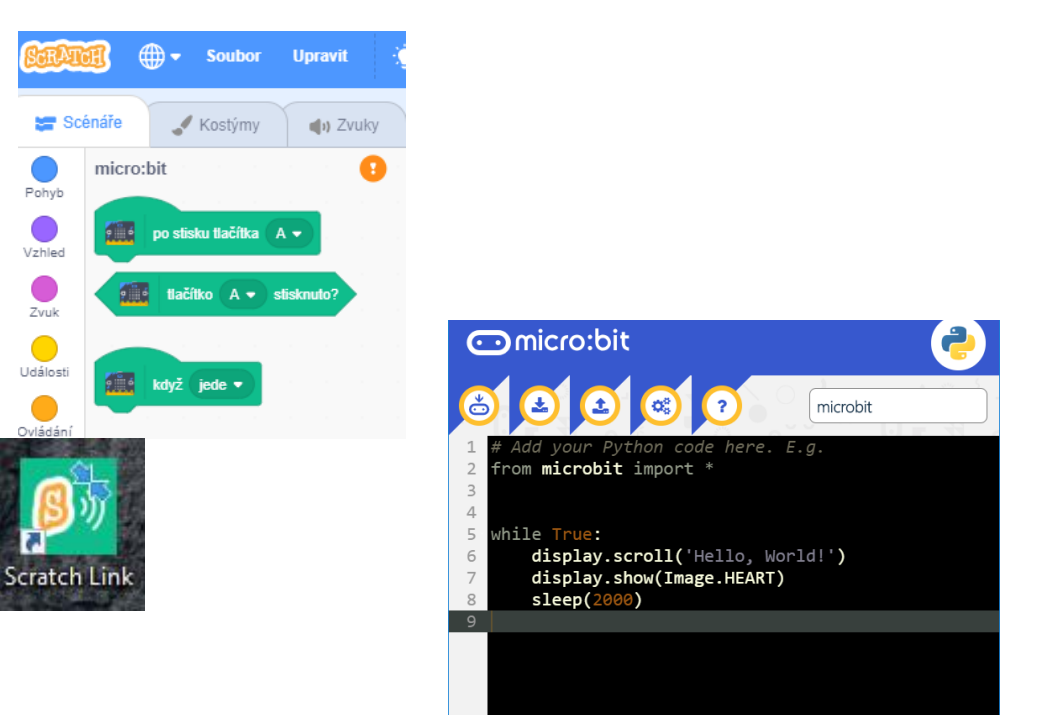

#### **MakeCode**

- [https://makecode.microbit.org](https://makecode.microbit.org/)
- Microsoft
- obsahuje simulátor
- JavaScript
- Python
- tutoriály
- moduly pro různá rozšíření

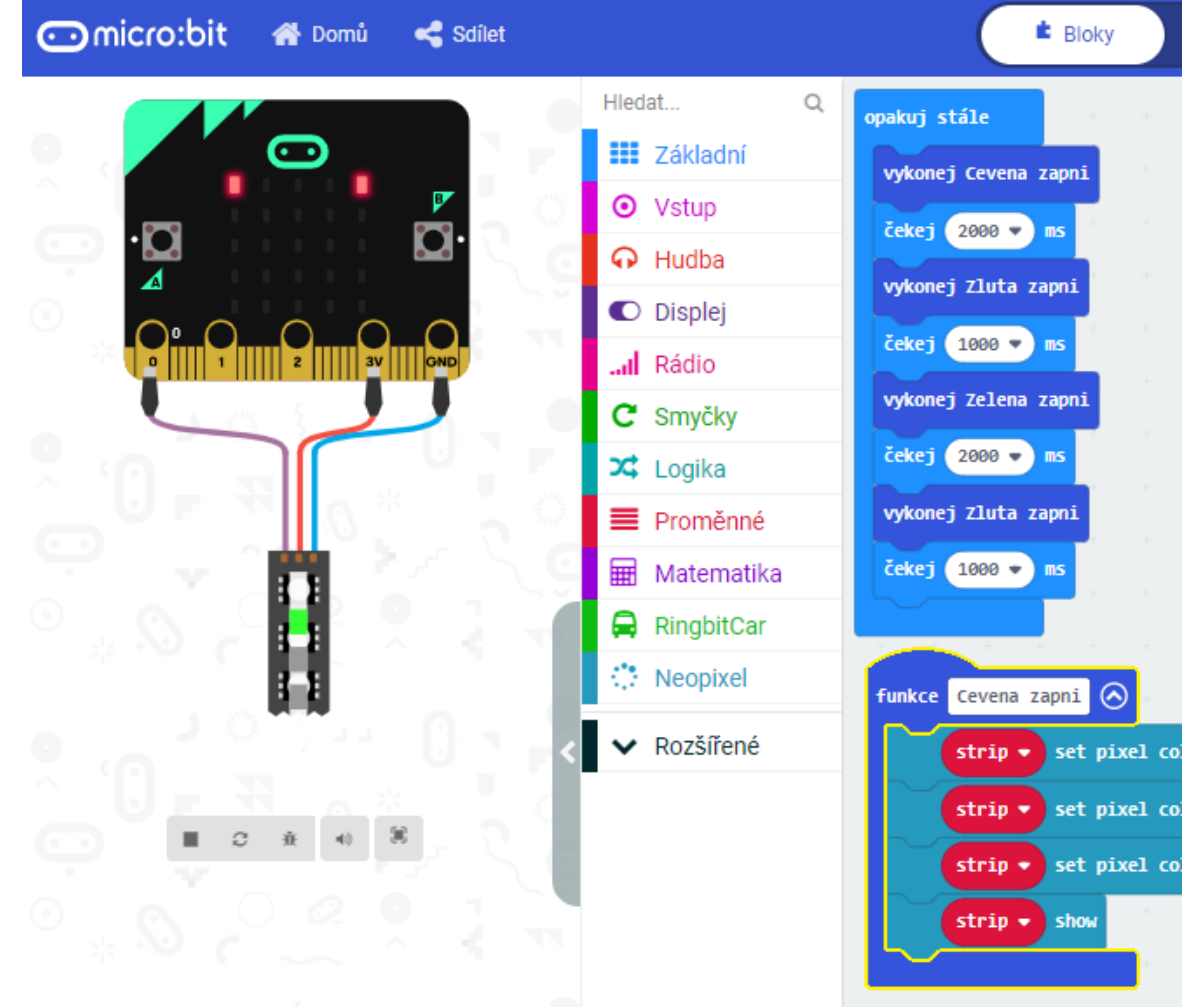

#### **MakeCode**

#### • připojení microUSB

- formát souboru \*.hex, stáhnout a nakopírovat přímo do micro:bitu
- WebUSB (firmware 0249+)
	- nahraje se přímo bez stahování
- nahrání chvíli trvá
	- bliká zadní dioda
	- vhodné naprogramovat úvodní grafiku programu
- blok "on start" se provede 1x
	- tlačítko Reset
- smyčka forever
- reakce na události

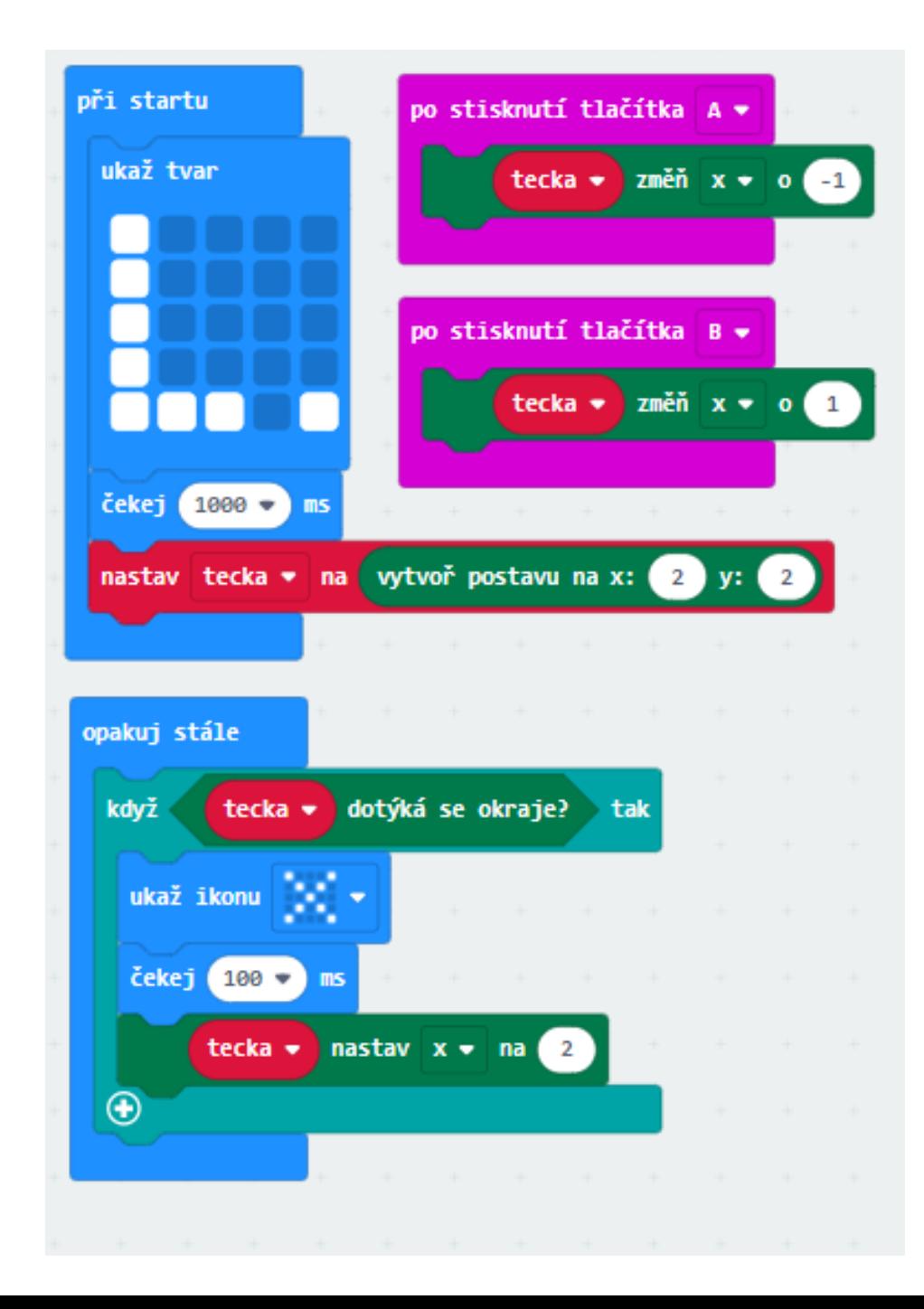

#### **Odkazy**

- [https://microbit.org](https://microbit.org/code/)
	- oficiální stránky
- <https://www.elecfreaks.com/learn-en/>
	- návody k rozšířením od firmy Elecfreaks
- [https://classroom.microbit.org/](https://microbit.org/code/)
	- přímá podpora výuky
- [https://www.hwkitchen.cz](https://www.hwkitchen.cz/) (Oldřich Horáček)
	- nákup příslušenství, nadšenec pro HW, rozcestník
- <https://microla.cz/>
	- nadace asi již nefunkční, ale výborné materiály, inspirace, rozcestník

#### Inspirace příklady a projekty

- [https://www.microbiti.cz](https://www.microbiti.cz/)
	- učitelé učitelům (Bára Havířová)
- [https://enter.study/microbit](https://microbit.org/code/)
- [https://www.ucimeshardverom.sk/](https://microbit.org/code/)
- [https://www.instructables.com](https://microbit.org/code/)
	- řada inspirativních projektů
- [https://www.instructables.com/Microbit-Flappy-Bird/](https://microbit.org/code/)
	- známá hra, návod

#### Hrací kostka

• Při zatřesení vypiš náhodné číslo 1 až 6

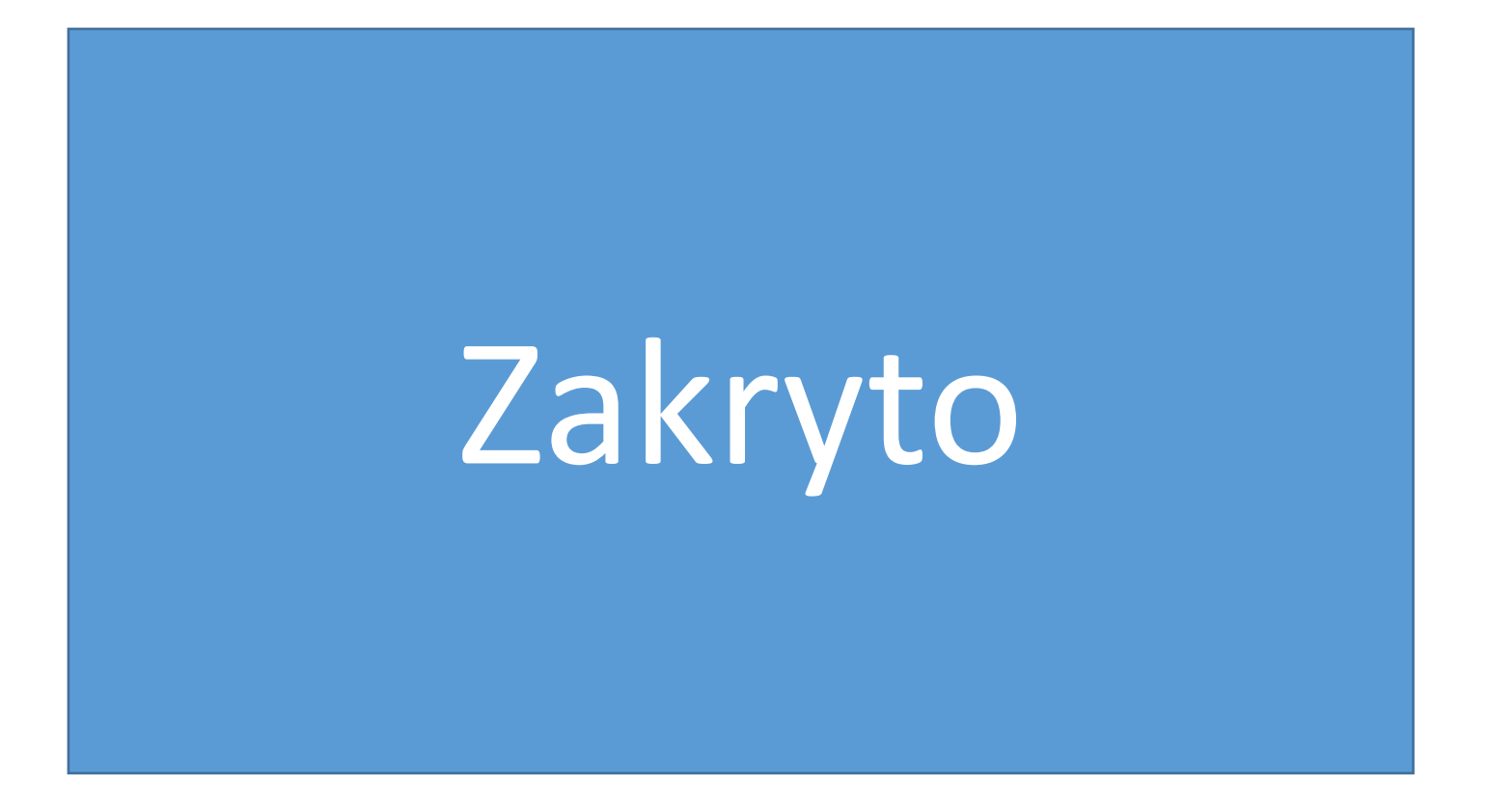

#### Pohybující se bod

• Při natočení micro:bitu se po displeji pohybuje svítící bod

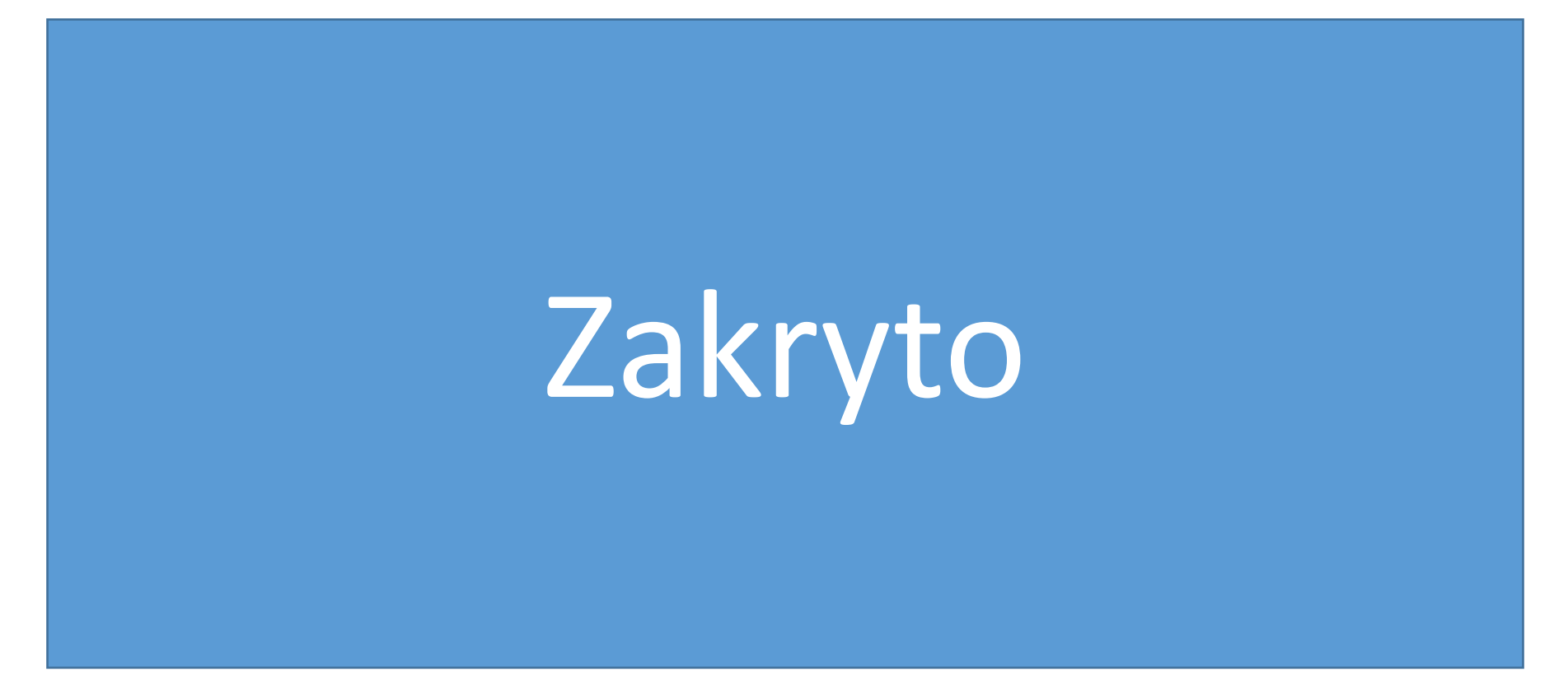

#### Pohybující se bod – bez blikání

- z předchozího příkladu odstraňte blikání bodu
	- bod se zhasne jen při pohybu

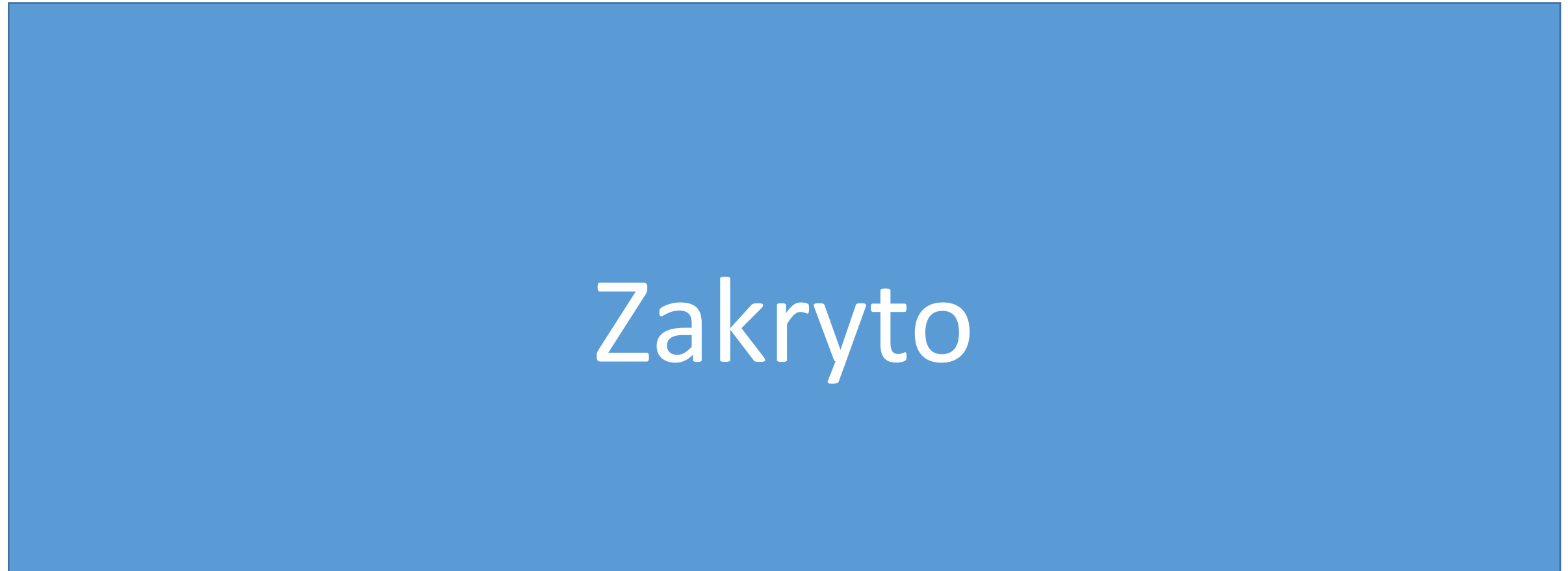

#### Pevná ruka

• Projeď očkem bludiště, aby se nedotklo drátu

## Zakryto

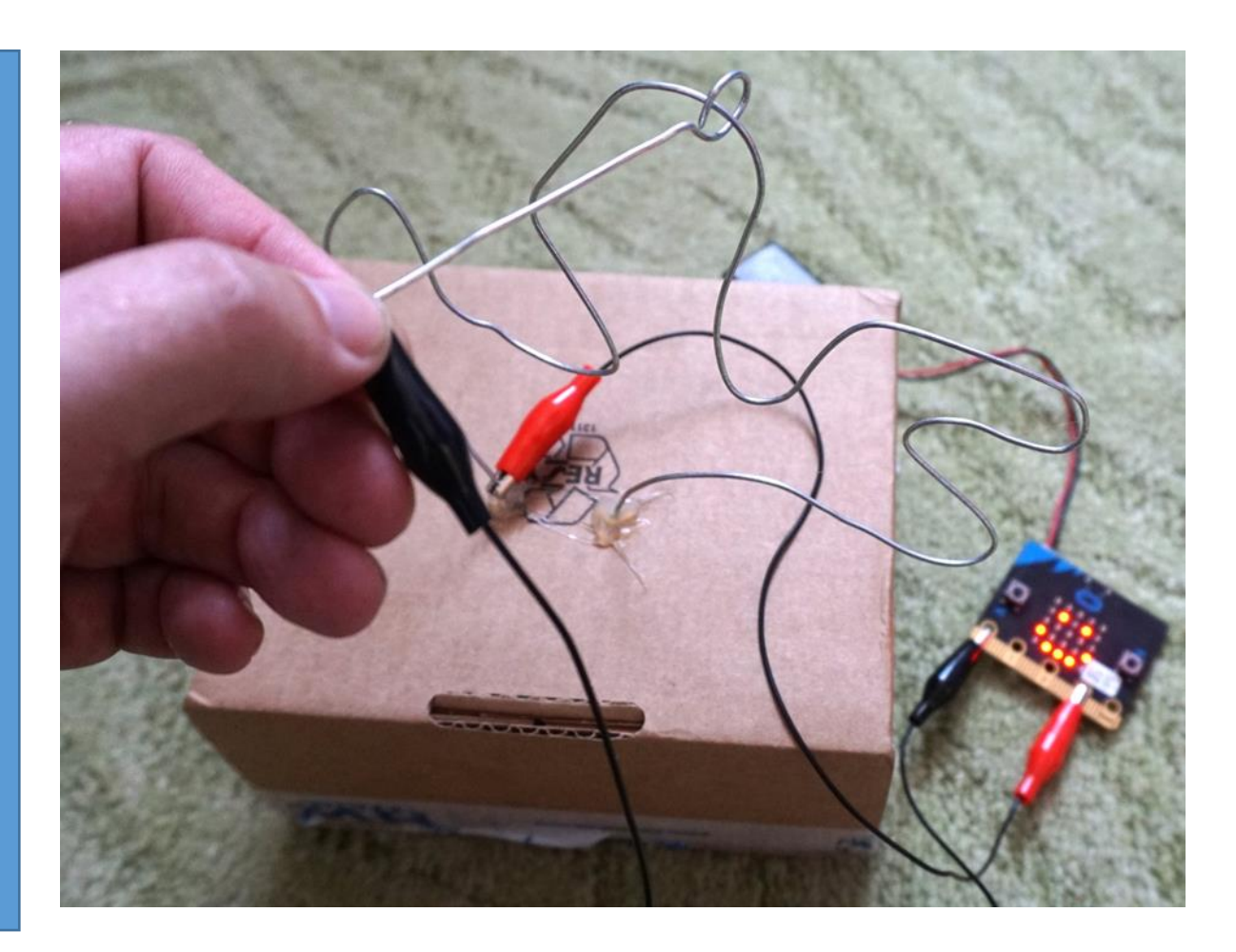

#### Hon na lišku

• Vysílač je někde ukrytý, ostatní ho hledají

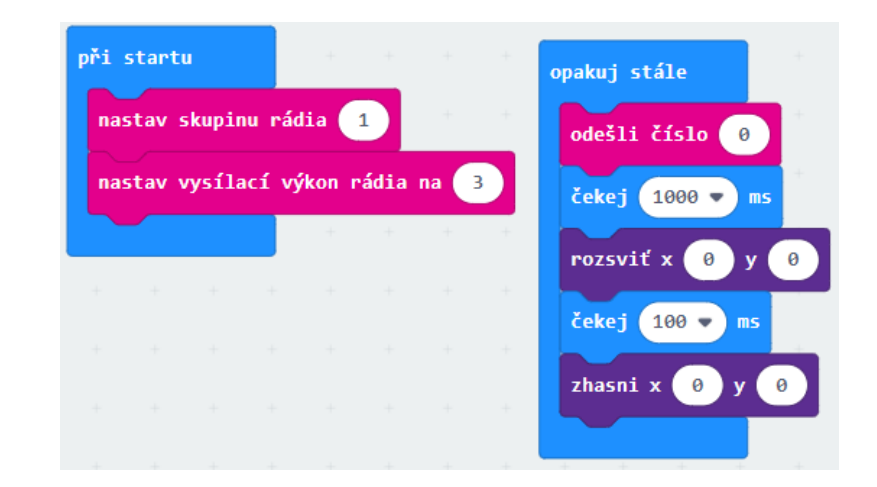

## Zakryto

#### Zdroje obrázků

- [www.hwkitchen.cz](http://www.hwkitchen.cz/)
- [www.alza.c](http://www.alza.c/)